## SAP ABAP table /BOFU/IFBI DFT {FBI Advanced Search - Table for defining Transformation IDs}

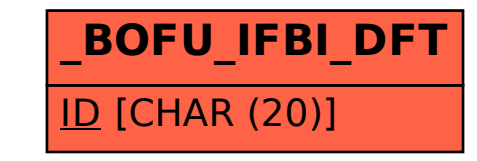